# **Test Procedure for the NCV7425GEVB**

ON Semiconductor $^{\circ}$ 

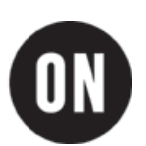

21/10/2011

### **Required Equipment**

- Oscilloscope  $\bullet$
- **Bench Power Supply**  $\bullet$
- Voltmeter  $\bullet$
- Signal Generator  $\bullet$

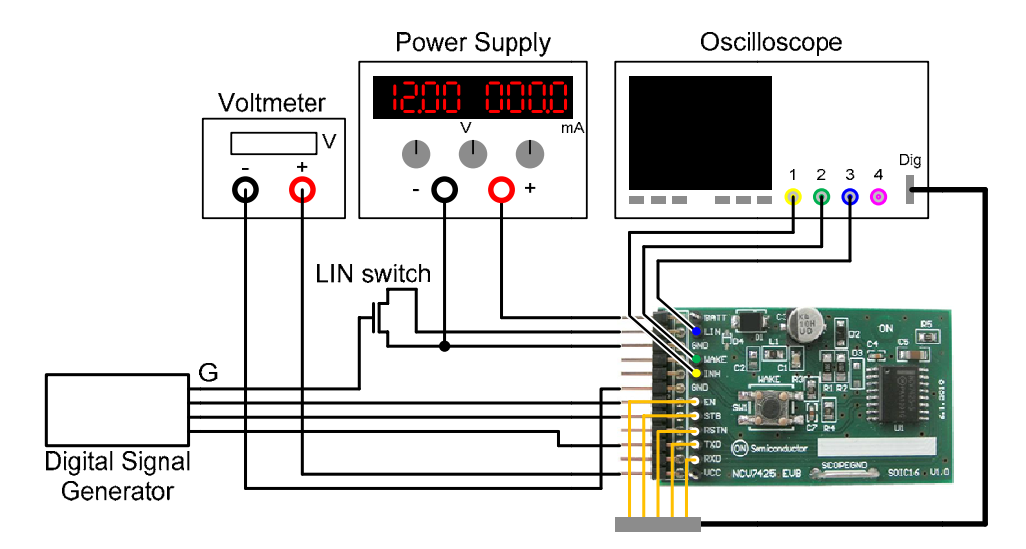

**Figure 1: Test Setup Configuration** 

# **Test procedure Step 1 (Power-up sequence, Standby mode):**

- 1. Connect the setup as shown above.
- 2. Set STB, EN and TxD and G (LIN Switch Gate) to LOW.
- 3. Apply an input voltage,  $V_{BAT} = 12 V$
- 4. Set STB and TxD to HIGH
- 5. Check  $V_{CC}$ , LIN, INH, RxD and RSTN State
- 6. Check  $I_{BAT}$ . Caution should be taken with oscilloscope digital probes resistance which could have influence on overall  $I_{BAT}$  current.

#### **Table 1: Desired Results**

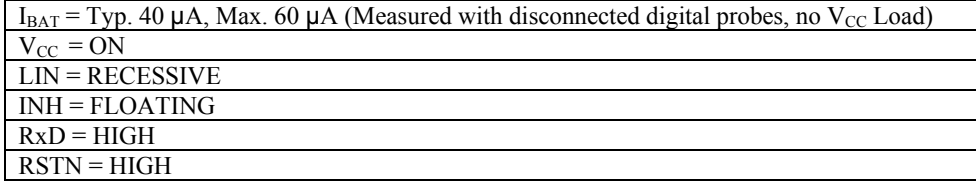

# **Test procedure Step 2 (Transition to Normal mode):**

- 1. Set EN HIGH
- 2. Check  $V_{CC}$ , LIN, INH, RxD and RSTN State
- 3. Check  $I_{BAT}$ . Caution should be taken with oscilloscope digital probes resistance which could have influence on overall  $I_{BAT}$  current.

#### **Table 2: Desired Results**

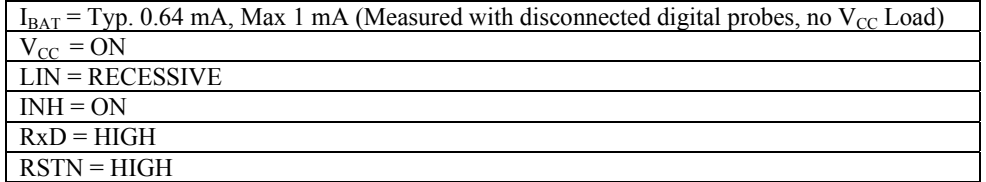

# **Test procedure Step 3 (Transmit in Normal mode):**

- 1. Set TxD to LOW, wait <6ms, set TxD HIGH (Generate LIN Dominant state)
- 2. Observe LIN and RxD. Start observation with TxD falling edge.

#### **Table 3: Desired Results**

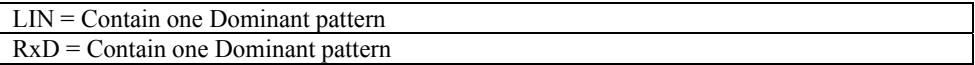

# **Test procedure Step 4 (Transition to Sleep mode):**

- 1. Set STB to LOW
- 2. Set EN LOW
- 3. Set TxD LOW (to simulate a microcontroller without power supply being connected to TxD)
- 4. Check  $I_{BAT}$ ,  $V_{CC}$ , INH, RxD and RSTN State

#### **Table 4: Desired Results**

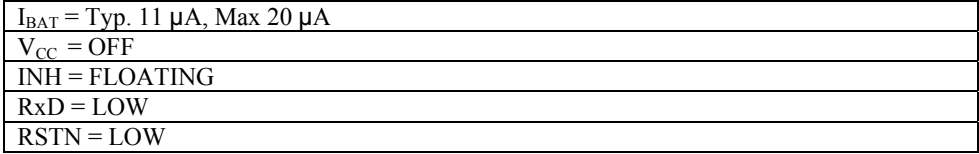

# **Test procedure Step 5 (Local Wakeup):**

- 1. In Sleep, press Local Wakeup switch
- 2. Set STB and TxD to HIGH
- 3. Check  $V_{CC}$ , INH, RxD and RSTN State
- 4. Check  $I_{BAT}$ . Caution should be taken with oscilloscope digital probes resistance which could have influence on overall  $I_{BAT}$  current.

#### **Table 5: Desired Results**

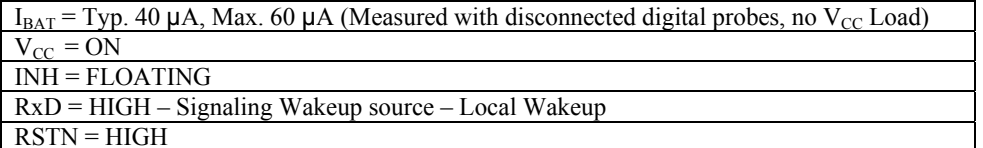

# **Test procedure Step 6 (Remote Wakeup):**

- 1. In Sleep, generate Remote Wakeup pattern: Set G HIGH, wait >150 us, set G LOW
- 2. Set STB and TxD to HIGH
- 3. Check  $V_{CC}$ , INH, RxD and RSTN State
- 4. Check  $I_{BAT}$ . Caution should be taken with oscilloscope digital probes resistance which could have influence on overall  $I_{BAT}$  current.

#### **Table 6: Desired Results**

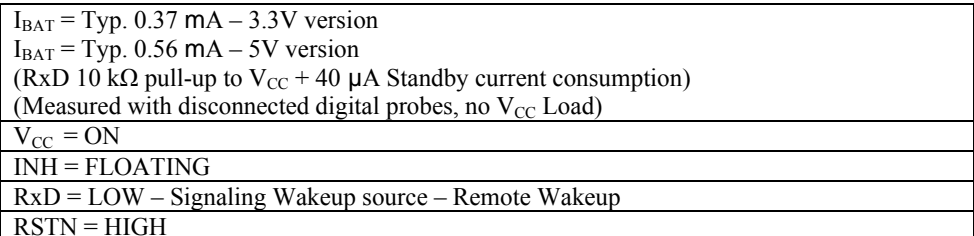

#### **DC Characteristics**

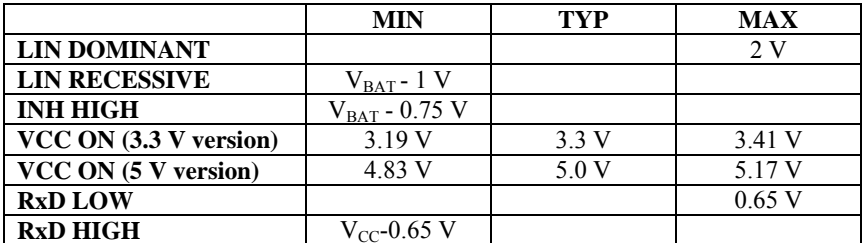